# Package 'ccdf'

September 24, 2021

<span id="page-0-0"></span>Type Package

Title Distribution-Free Single-Cell Differential Expression Analysis

Version 1.1.4

Imports pbapply,parallel,matrixStats,CompQuadForm, RcppNumerical, doParallel, foreach, ggplot2, randomForest, rpart, statmod, viridisLite, survey, cowplot

Maintainer Marine Gauthier <marine.gauthier@u-bordeaux.fr>

#### Description

Complex hypothesis testing through conditional cumulative distribution function estimation. Method is detailed in: Gauthier M, Agniel D, Thiebaut R & Hejblum BP (2020). ``Distribution-free complex hypothesis testing for single-cell RNA-seq differential expression analysis", BioRxiv [<doi:10.1101/2021.05.21.445165>](https://doi.org/10.1101/2021.05.21.445165).

License GPL  $(>= 3)$ 

Encoding UTF-8

RoxygenNote 7.1.1

Depends  $R$  ( $>= 3.6$ )

BugReports <https://github.com/mgauth/ccdf/issues>

NeedsCompilation no

Author Marine Gauthier [aut, cre], Denis Agniel [aut], Boris P. Hejblum [aut]

Repository CRAN

Date/Publication 2021-09-24 08:00:05 UTC

# R topics documented:

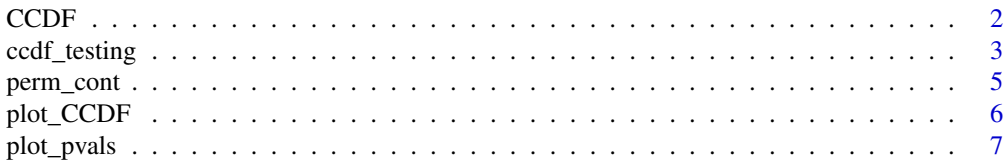

<span id="page-1-0"></span>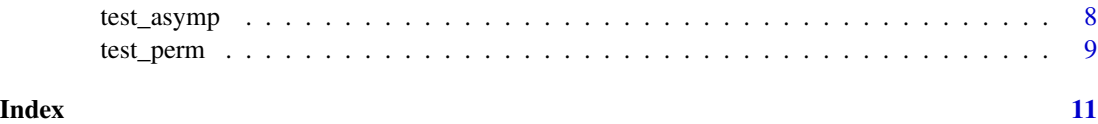

CCDF *Function to compute (un)conditional cumulative distribution function (CDF), used by plot\_CCDF function.*

#### Description

Function to compute (un)conditional cumulative distribution function (CDF), used by plot\_CCDF function.

#### Usage

```
CCDF(
 Y,
 X,
 Z = NULL,method = c("linear regression", "logistic regression", "RF"),
 fast = TRUE,space_y = FALSE,number_y = length(Y))
```
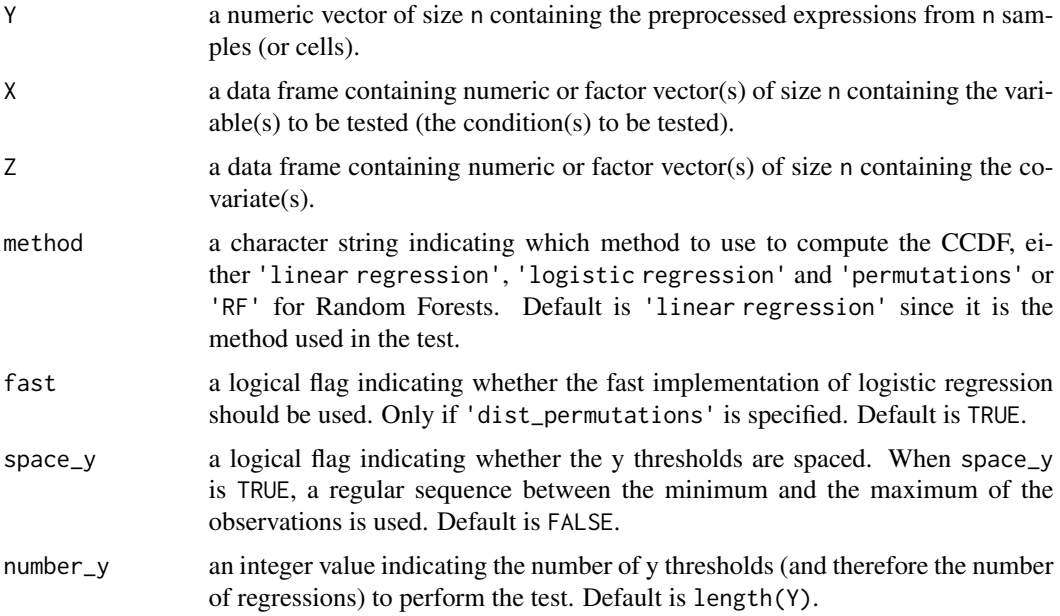

#### <span id="page-2-0"></span>ccdf\_testing 3

#### Value

A list with the following elements:

- cdf: a vector of the cumulative distribution function of a given gene.
- ccdf: a vector of the conditional cumulative distribution function of a given gene, computed given X. Only if Z is NULL.
- ccdf\_nox: a vector of the conditional cumulative distribution function of a given gene, computed given Z only (i.e. X is ignored.). Only if Z is not NULL.
- ccdf\_x: a vector of the conditional cumulative distribution function of a given gene, computed given X and Z. Only if Z is not NULL.
- y\_sort: a vector of the sorted expression points at which the CDF and the CCDFs are calculated.
- x\_sort: a vector of the variables associated with y\_sort.
- z\_sort: a vector of the covariates associated with y\_sort. Only if Z is not NULL.

#### Examples

```
X \leq -a s. factor(rbinom(n=100, size = 1, prob = 0.5))
Y \leftarrow ((X==1)*rnorm(n = 50, 0, 1)) + ((X==0)*rnorm(n = 50, 0.5, 1))res <- CCDF(Y,data.frame(X=X),method="linear regression")
```
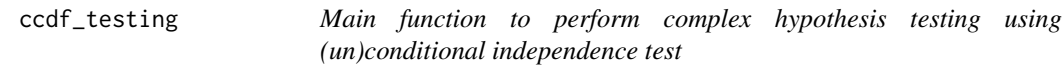

#### Description

Main function to perform complex hypothesis testing using (un)conditional independence test

#### Usage

```
ccdf_testing(
  exprmat = NULL,variable2test = NULL,
  covariate = NULL,
  distance = c("L2", "L1", "L_sum"),test = c("asymptotic", "permutations", "dist_permutations"),
  method = c("linear regression", "logistic regression", "RF"),
  fast = TRUE,
  n_{perm} = 100,
  n_perm_adaptive = c(100, 150, 250, 500),
  thresholds = c(0.1, 0.05, 0.01),
  parallel = TRUE,
  n_cpus = NULL,
```

```
adaptive = FALSE,
 space_y = FALSE,
 number_y = ncol(expmat)\lambda
```
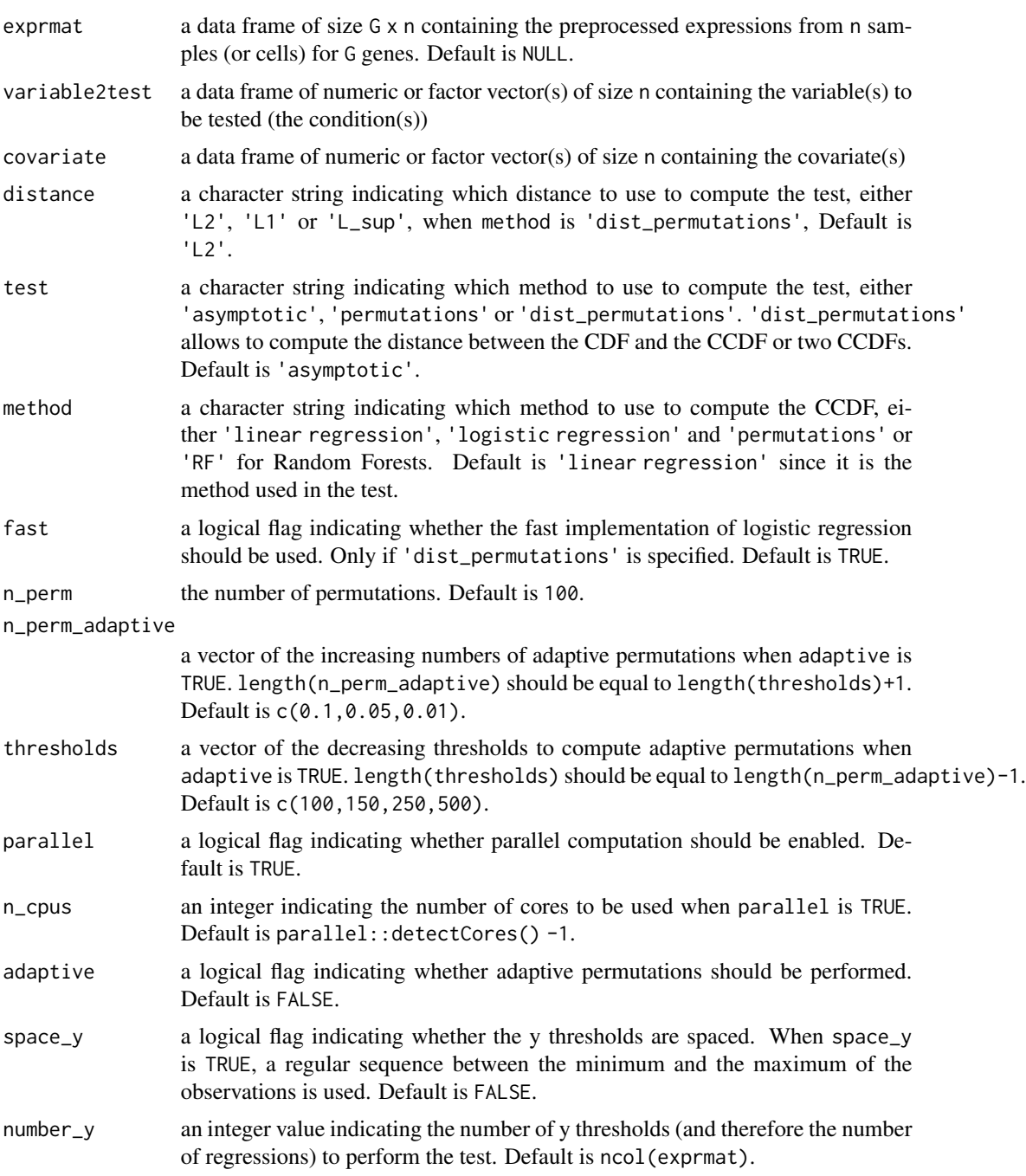

#### <span id="page-4-0"></span>perm\_cont 5

#### Value

A list with the following elements:

- which\_test: a character string carrying forward the value of the 'which\_test' argument indicating which test was performed (either 'asymptotic','permutations','dist\_permutations').
- n\_perm: an integer carrying forward the value of the 'n\_perm' argument or 'n\_perm\_adaptive' indicating the number of permutations performed (NA if asymptotic test was performed).
- pval: computed p-values. A data frame with one raw for each gene, and with 2 columns: the first one 'raw\_pval' contains the raw p-values, the second one 'adj\_pval' contains the FDR adjusted p-values using Benjamini-Hochberg correction.

#### References

Gauthier M, Agniel D, Thiébaut R & Hejblum BP (2019). Distribution-free complex hypothesis testing for single-cell RNA-seq differential expression analysis, \*bioRxiv\* 445165. [DOI: 10.1101/2021.05.21.445165](https://doi.org/10.1101/2021.05.21.445165).

#### Examples

```
X \leq -a s. factor(rbinom(n=100, size = 1, prob = 0.5))
Y <- t(replicate(10, ((X==1)*rnorm(n = 50, 0, 1)) + ((X==0)*rnorm(n = 50, 0.5, 1))))res_asymp <- ccdf_testing(exprmat=data.frame(Y=Y),
variable2test=data.frame(X=X), test="asymptotic",
n_cpus=1)$pvals # asymptotic test
```
perm\_cont *Permutation procedure when Z is continuous*

#### Description

Permutation procedure when Z is continuous

#### Usage

perm\_cont(Y, X, Z)

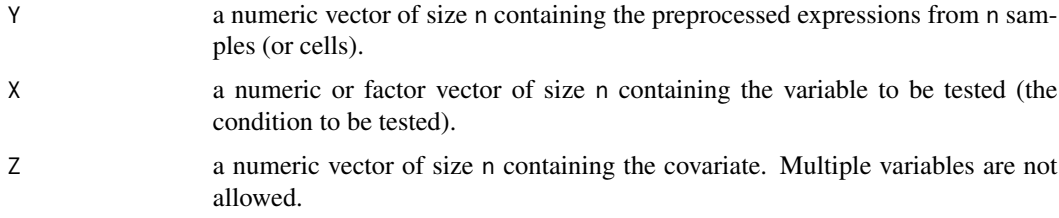

#### <span id="page-5-0"></span>Value

X\_star a vector of permuted X.

#### Examples

```
if(interactive()){
X \leq - rbinom(n=100, size = 1, prob = 0.5)
Z <- rnorm(100,0,1)
Y \leftarrow ((X==1)*rnorm(n = 50, 0, 1)) + ((X==0)*rnorm(n = 50, 0.5, 1))res <- perm_cont(Y,X,Z)}
```
plot\_CCDF *Function to plot the CCDF according to the type of X et Z*

#### Description

Function to plot the CCDF according to the type of X et Z

#### Usage

```
plot_CCDF(
 Y,
 X,
 Z = NULL,method = "linear regression",
 fast = TRUE,space_y = FALSE,number_y = length(Y))
```
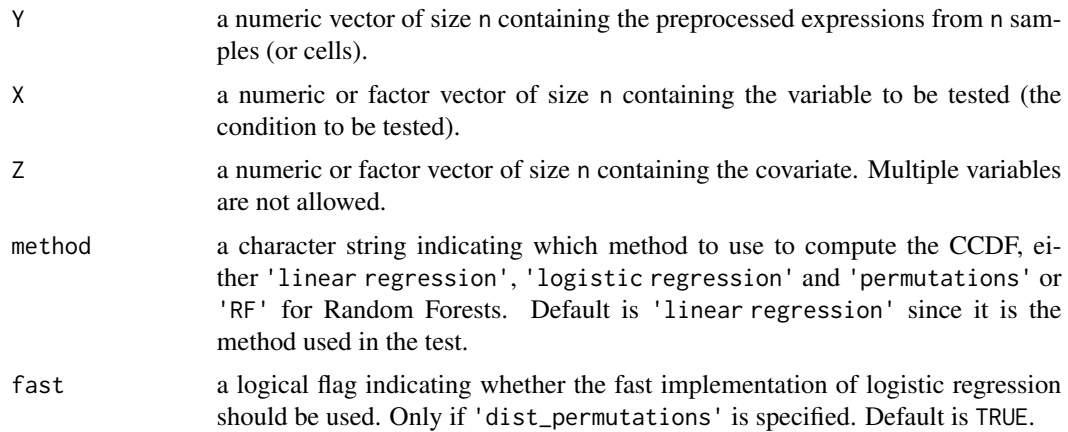

#### <span id="page-6-0"></span>plot\_pvals 7

#### Value

a [ggplot](#page-0-0) object

#### Examples

```
X \leq -as.factor(rbinom(n=100, size = 1, prob = 0.5))
Y \leftarrow ((X==1)*rnorm(n = 50, 0, 1)) + ((X==0)*rnorm(n = 50, 0.5, 1))plot_CCDF(data.frame(Y=Y),data.frame(X=X),method="linear regression")
```
plot\_pvals *Plot of gene-wise p-values*

#### Description

This function prints the sorted exact p-values along with the Benjamini-Hochberg limit and the 5

#### Usage

plot\_pvals(pvals)

#### Arguments

pvals a vector of length n containing the raw p-values for each gene

#### Value

a plot of sorted gene-wise p-values

a [ggplot](#page-0-0) object

#### Examples

plot\_pvals(runif(100,0,1))

<span id="page-7-0"></span>

#### Description

Asymptotic test

#### Usage

test\_asymp(Y, X, Z = NULL, space\_y = FALSE, number\_y = length(unique(Y)))

#### Arguments

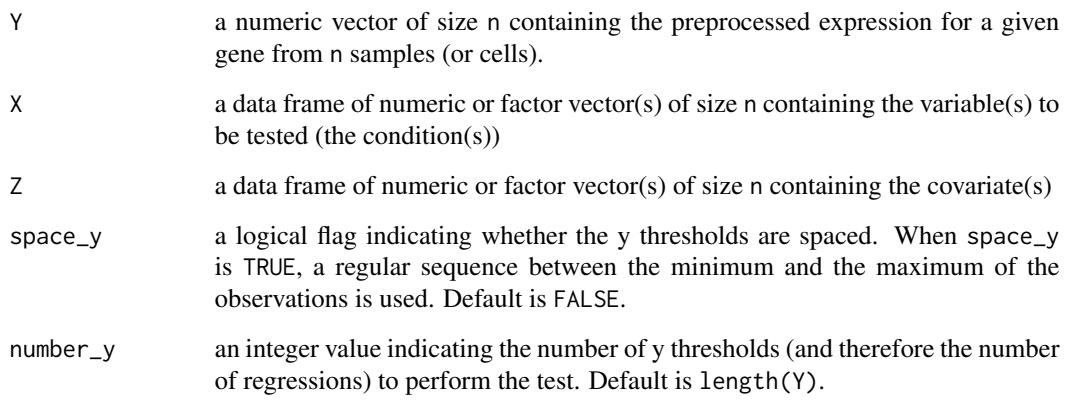

#### Value

A data frame with the following elements:

- raw\_pval contains the raw p-values for a given gene.
- Stat contains the test statistic for a given gene.

### Examples

```
X \leftarrow as.factor(rbinom=100, size = 1, prob = 0.5)Y \leftarrow ((X==1)*rnorm(n = 50, 0, 1)) + ((X==0)*rnorm(n = 50, 0.5, 1))res_asymp <- test_asymp(Y,data.frame(X=X))
```
#### <span id="page-8-0"></span>test\_perm *Permutation test*

#### Description

Permutation test

#### Usage

```
test_perm(
 Y,
 X,
 Z = NULL,n_perm = 100,
 parallel = FALSE,
 n_cpus = NULL,
 space_y = FALSE,number_y = length(Y))
```
#### Arguments

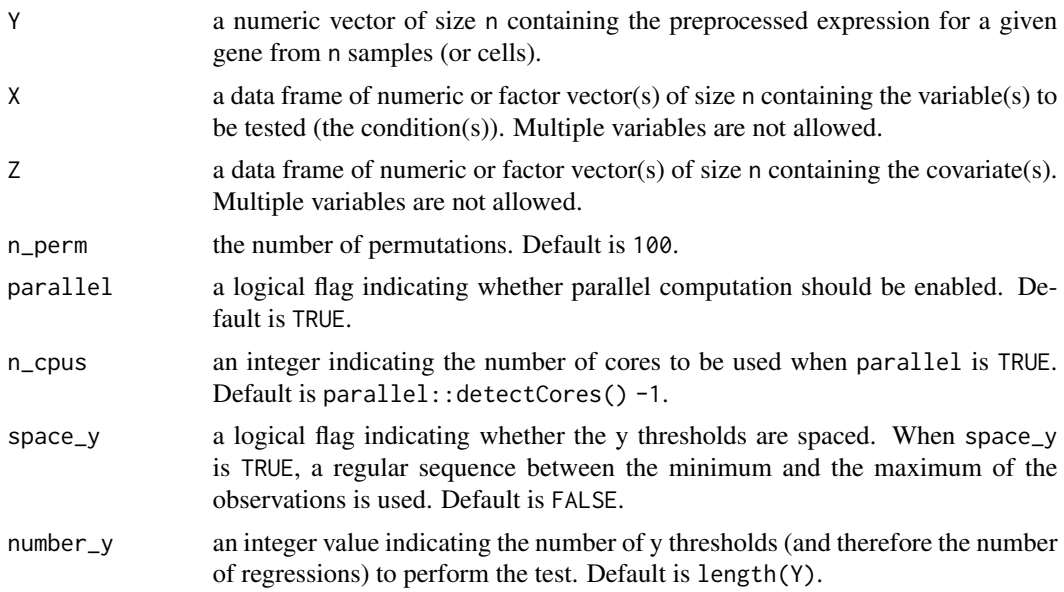

#### Value

A data frame with the following elements:

- score contains the test statistic for a given gene.
- raw\_pval contains the raw p-values for a given gene computed from n\_perm permutations.

## Examples

```
if(interactive()){
X \leq -a s.factor(rbinom{n=100}{s}, size = 1, prob = 0.5))
Y \leftarrow ((X==1)*rnorm(n = 50, 0, 1)) + ((X==0)*rnorm(n = 50, 0.5, 1))res_perm <- test_perm(Y,data.frame(X=X),n_perm=10)}
```
# <span id="page-10-0"></span>Index

CCDF, [2](#page-1-0) ccdf\_testing, [3](#page-2-0) ggplot, *[7](#page-6-0)* perm\_cont, [5](#page-4-0) plot\_CCDF, [6](#page-5-0) plot\_pvals, [7](#page-6-0) test\_asymp, [8](#page-7-0) test\_perm, [9](#page-8-0)